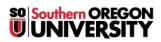

<u>Knowledgebase > Moodle > Faculty > Faculty: Display Folder Contents on Course Page</u>

## **Faculty: Display Folder Contents on Course Page**

Hart Wilson - 2023-11-09 - Comments (0) - Faculty

If you use "folders" to share multiple files with your students, it is now possible to choose between offering students a link to all files (**Display folder contents**: *On a separate page*), as we are accustomed to doing, or having all of the files displayed on your course home page (**Display folder contents**: *Inline on a course page*).

If you choose to **Show sub-folders expanded**, sub-folders will be displayed as well as the parent folder.

| The Contract of Contract of Co | tent                                           |
|----------------------------------------------------------------------------------------------------|------------------------------------------------|
|                                                                                                    | Files                                          |
| APA Resources                                                                                                    | 🕒 Add 🇯 Create folder 📮 Download all           |
| Sample Folder                                                                                                    | Files                                          |
| Test                                                                                                    |                                                |
|                                                                                                    | MM 540                                         |
| Display folder contents 👔 On a separate page 🚽                                                                                                    |                                                |
| Show sub-folders expanded 🔟                                                                                                    |                                                |
| Folder displays on a separate page.                                                                                                    |                                                |
| 🔻 🚞 Sample Folder                                                                                                    | Display folder contents in 10                  |
| - Sample rolder                                                                                                    | Display folder contents 🕦 On a separate page 💽 |

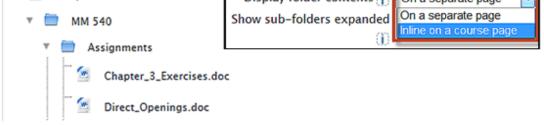

Folder displays on the course home page.